# **XMEDIACREATION**

## *Rapport de Legalstart.fr*

*Généré le 2019-12-10*

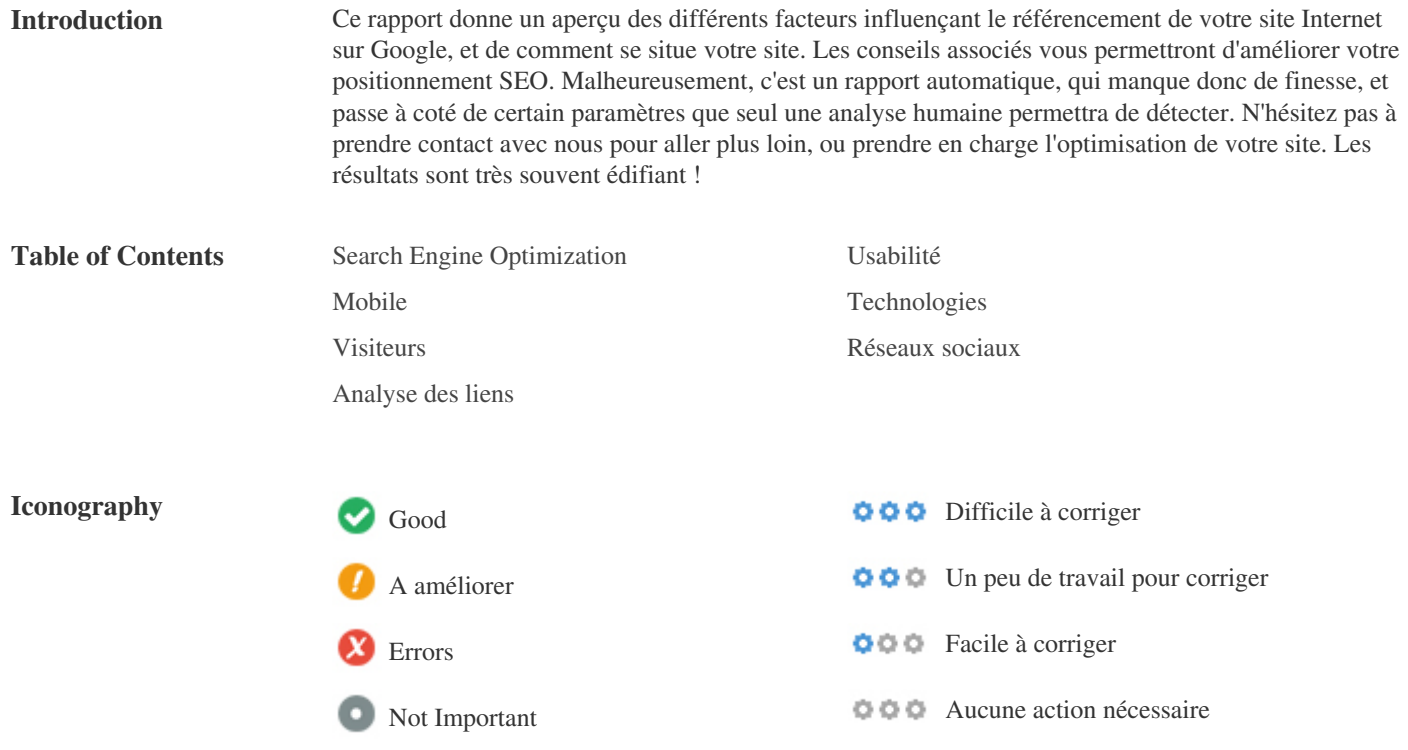

### <span id="page-1-0"></span>**Search Engine Optimization**

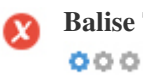

**Balise Title** *Legalstart.fr | Création et gestion d'entreprise, dépôt de marque, recouvrement*

**Taille:** *79 caractère(s)*

*Idéalement, votre balise Title devrait contenir entre 10 et 70 caractères*

*Assurez vous qu'elle contienne bien vos 4/5 mots clés principaux, et que CHAQUE PAGE DU SITE A BIEN UNE BALISE UNIQUE !*

 $000$ 

**Meta Description** *Legalstart.fr vous permet de gérer vos besoins juridiques en ligne : créer une entreprise ou association loi 1901, déposer une marque, trouver un avocat, etc.*

**Taille:** *158 caractère(s)*

*La Meta description doit contenir entre 100 et 300 caractères.*

*Peu utilisée par les moteurs de recherche pour le positionnement, elle est très utile pour augmenter votre taux de clics : c'est elle qui*

*est affiché sous votre liens sur le listing des résultats de Google.*

*Elle doit donc inciter au clics et piquer la curiosité.*

*Chaque page doit avoir une balise description UNIQUE !*

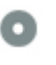

 $000$ 

**Meta Keywords** *Aucun mot clé*

*La meta Keywords n'a plus un grand intérêt. Ne perdons pas de temps avec ça.*

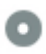

**Affichage sur Google**  $000$ 

*Legalstart.fr | Création et gestion d'entreprise, dépôt de marque, recouvrement* **legalstart.fr***/*

*Legalstart.fr vous permet de gérer vos besoins juridiques en ligne : créer une entreprise ou association loi 1901, déposer une marque, trouver un avocat, etc.*

*Ceci est un aperçu de l'affichage de votre Title et meta description sur les résultats de Google.*

*Pensez-vous que ça incite au clic ? Travaillez les au maximum !*

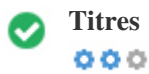

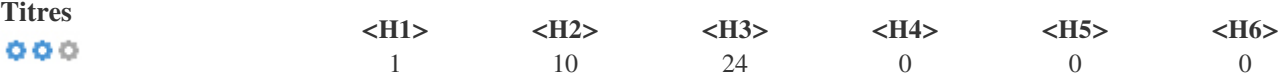

*<H1> Legalstart simplifie la vie des entrepreneurs Votre partenaire juridique simple rapide économique simple </H1>*

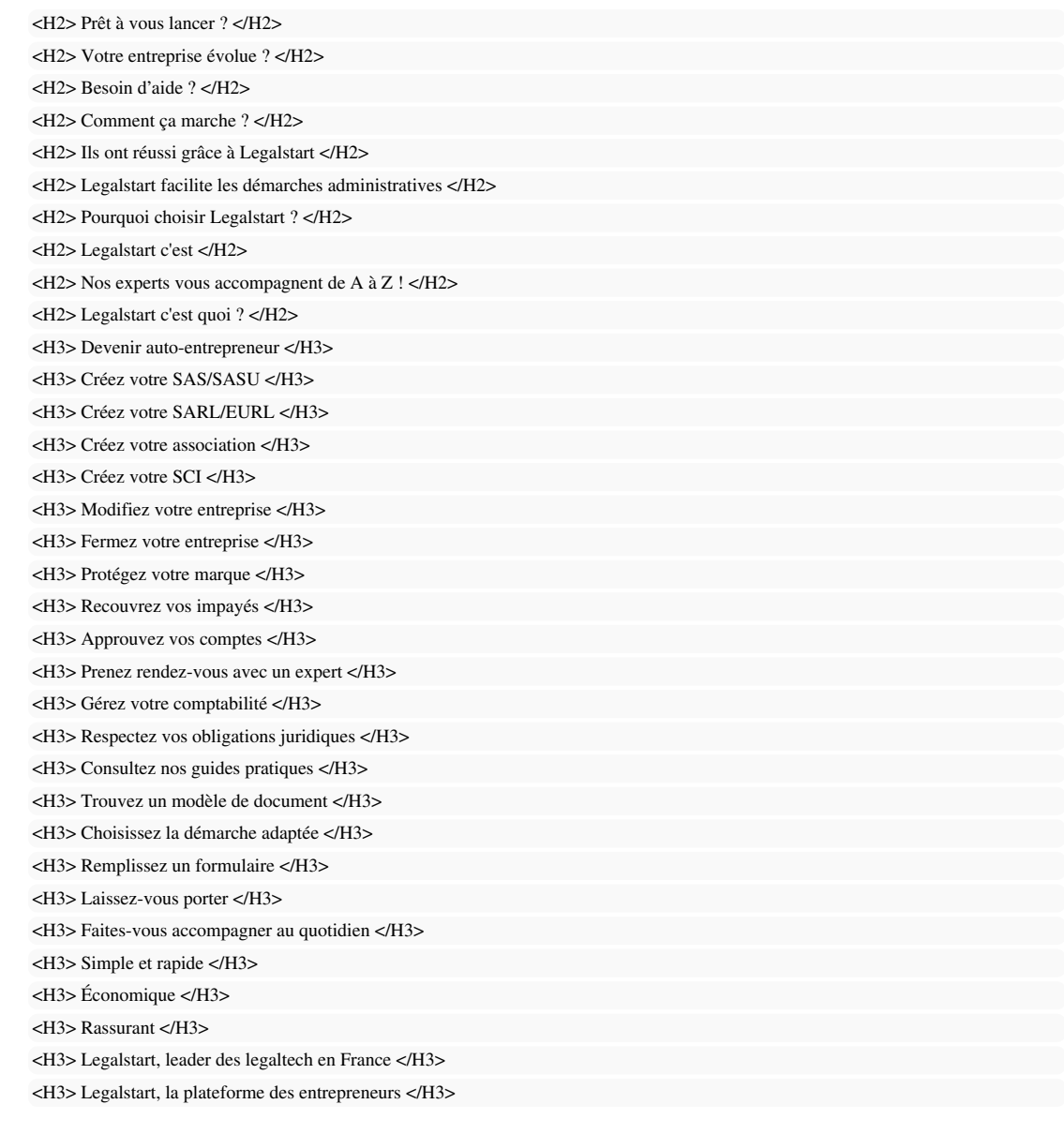

*Votre balise titre principal (h1) doit contenir vos mots clé principaux. Elle ne doit cependant pas être strictement identique à la balise Title ! Elle est unique, et vous ne devez en mettre qu'une seule par page !*

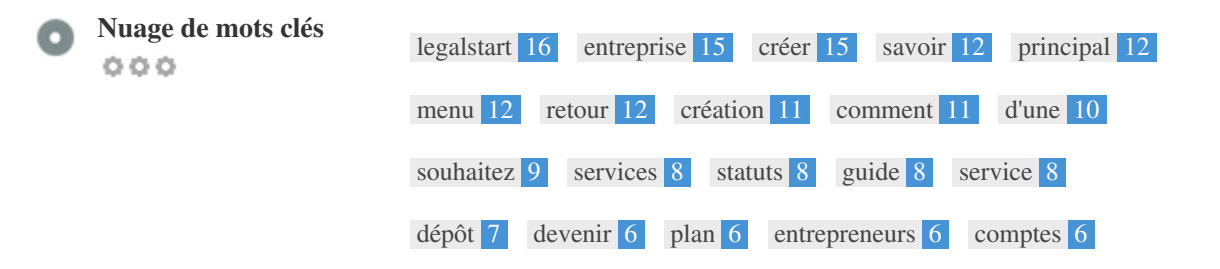

*Ce nuage de mots clés fourni une indication sur le champs sémantique de votre page. C'est important qu'il corresponde à la thématique sur laquelle vous cherchez à vous positionner.*

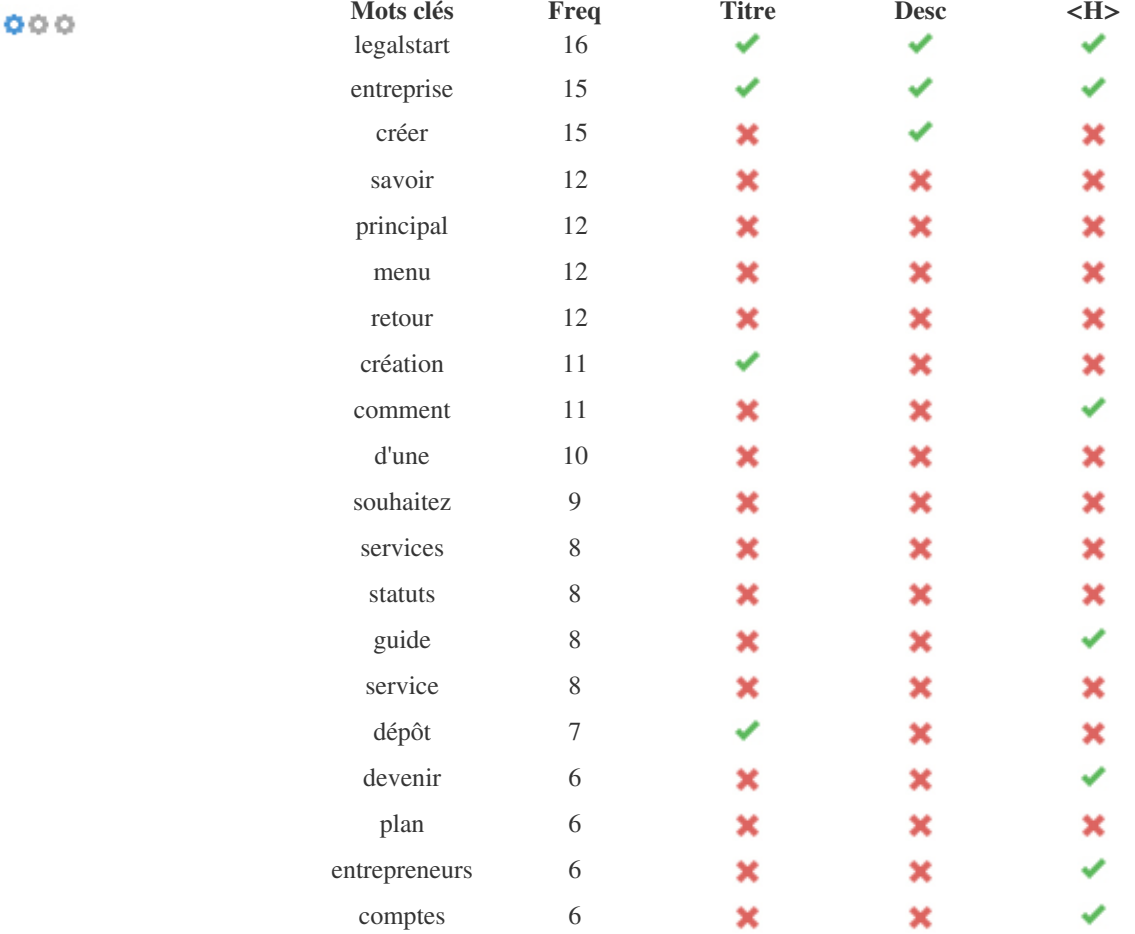

*Ce tableau indique la pertinence du placement de vos mots clés. On doit en effet retrouver les mots clés les plus importants dans le title, les meta Hn, la description...*

**Densité de mots clés**

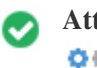

 $000$ 

**Attribut Alt** *Nous avons trouvé 1 images sur cette page Aucun attribut Alt manquant*

*Texte alternatif utilisé pour décrire les images (par exemple pour les transcripteurs de site pour les malvoyants). Les moteurs de recherche les utilisent également, notamment pour la recherche d'image. Optimisez les donc en fonction du contenu de chaque image.*

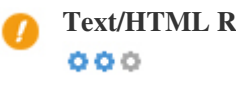

**Text/HTML Ratio** *Le ratio Text/HTML est:* **6.02%** *Longueur du texte 15219 bytes Taille du HTML 252732 bytes*

*Le ratio texte/code HTML donne une indication de la quantité de contenu de votre page. Il faut savoir que les pages en première position sur Google ont en moyenne 1800 mots ! Travaillez donc vos textes...en qualité et en quantité !*

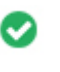

 $000$ 

**GZIP compression** *Bien ! La compression Gzip est activée Votre page compréssée est passée de 247 KB à 39 KB (84.1 % de poids en moins)*

*La compression Gzip permet de faire circuler une version compressée de votre site : affichage plus rapide et économie d'énergie pour la planète !*

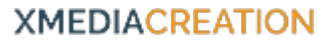

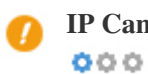

**IP Canonical** *Aïe ! Votre adresse IP104.20.93.66 ne redirige pas vers legalstart.fr*

*Entrez l'adresse IP de votre site dans la barre de navigation et vérifiez si c'est bien votre site qui s'affiche*

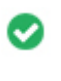

**Réécriture d'URL** *Très bien ! Vos URLs sont propres et OK pour Google*  $000$ 

*Votre URL contient des éléments inutiles qui la rendent complexe. Simplifiez pour une meilleure expérience utilisateur.*

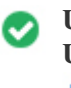

*Très bien ! Vous n'utilisez pas les underscores dans vos URLs (\_)* **Underscores dans les URLs**  $000$ 

*Bien, vous n'avez pas de underscore (\_) dans vos URLs.*

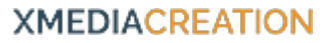

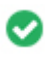

 $000$ 

**Résolution WWW** *Très bien, une redirection vers votre domaine préféré est en place.*

*Il est important que votre site n'existe que sous une forme : avec ou sans les www, peu importe, mais l'une doit renvoyer vers l'autre,*

*pour éviter le duplicate content.*

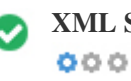

**XML Sitemap** *Bien ! Vous avez un fichier Sitemap XML. Attention quand même à ce qu'il contient ! <http://legalstart.fr/sitemap.xml>*

*Un fichier sitemap permet d'éviter les erreurs d'indexation, et facilite l'utilisation de certains outils SEO. Néanmoins, pas de panique, si votre site est bein fait, vous n'en avez pas forcement besoin.*

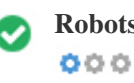

**Robots.txt** *Bien ! Vous avez un fichier robots.txt. <http://legalstart.fr/robots.txt>*

*Un fichier robot.txt peut être utile pour demander à Google d'indexer, ou pas certaines pages de votre site. Attention cependant à ce*

*qu'il n'interdise pas justement l'indexation de votre site !*

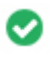

 $000$ 

**Objets Embedded** *Parfait ! Aucun objet embedded n'a été détecté sur cette page.*

*Les objets intégrés, comme le flash doivent rester exceptionnels. Vérifiez si vous n'avez vraiment pas d'autre choix que de les utiliser.*

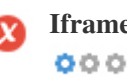

**Iframe** *Aïe ! Des Iframes ont été détectés : essayez de faire autrement.*

*Les frames doivent être éviter absolument !*

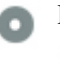

**Domaines enregistrés** *Age exact*

 $000$ 

*Age du domaine: 6 Years, 33 Days*

*Date de création: 7th-Nov-2013*

*Date de modification: 3rd-Nov-2019*

*Date d'expiration: 7th-Nov-2021*

*L'age de votre domaine est un des facteurs de bonne réputation chez Google. Plus il est ancien, mieux c'est !*

<span id="page-9-0"></span>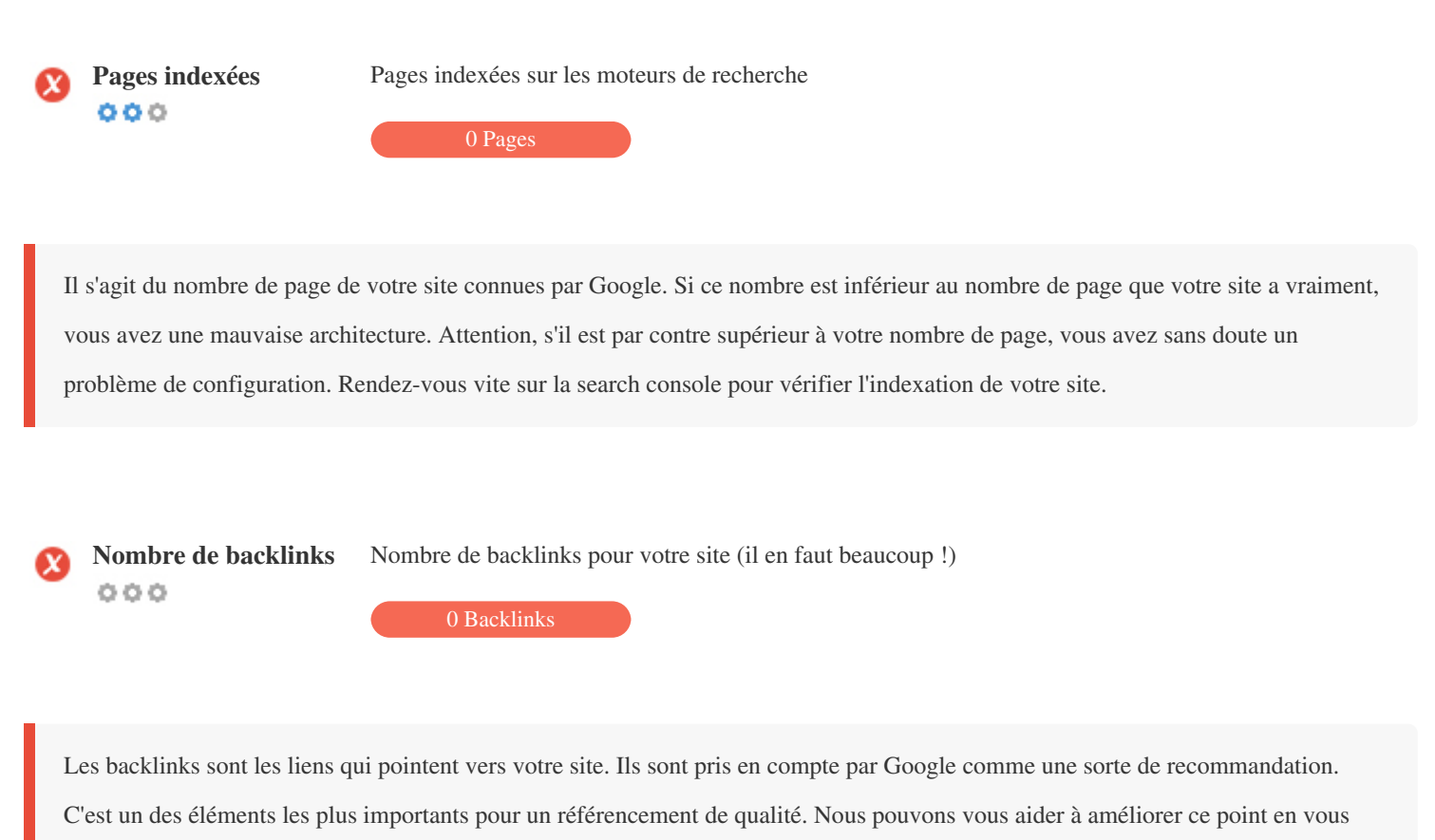

*proposant une campagne de Netlinking.*

### **Usabilité**

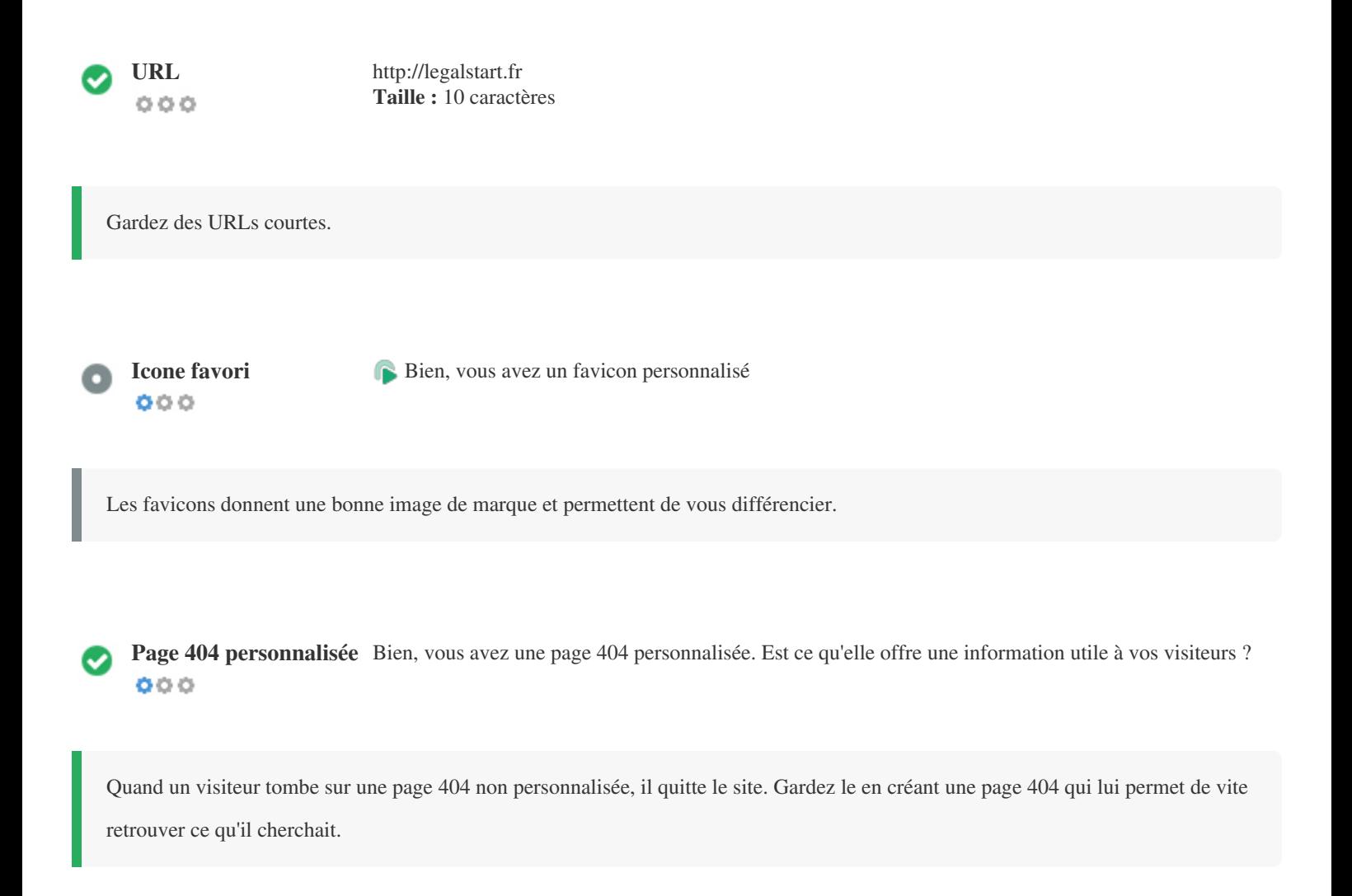

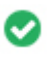

 $000$ 

**Taille de la page** *247 KB (La taille moyenne sur le World Wild Web est de 320 Kb)*

*La vitesse de chargement est le facteur le plus important pour limiter le taux de rebond. Veillez à optimiser le poids de votre page pour garder un temps de chargement rapide.*

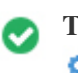

**Temps de chargement** *0.25 seconde(s)*  $000$ 

*La vitesse de votre site est un des facteurs utilisés par Google dans sa note de qualité. Assurez vous que toutes les optimisations sont faites !*

 $000$ 

**Langue** *Bien, vous avez déclaré une langage Langage déclaré : French (c'est le bon ?)*

*Vérifiez que le langage que vous déclarez dans le code de la page est le même que celui détecté par Google.*

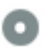

### **Disponibilité du nom de domaine**

 $000$ 

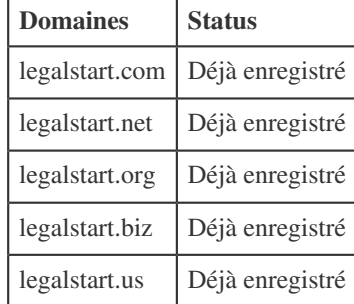

*Enregistrer les différentes extensions / formes de votre URL vous protège contre le cyber squatting, pour quelques dizaines d'euros par an.*

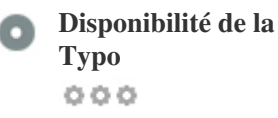

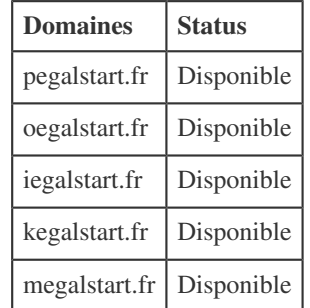

*Enregistrer les différentes extensions / formes de votre URL vous protège contre le cyber squatting, pour quelques dizaines d'euros par an.*

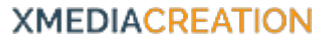

<span id="page-13-0"></span>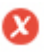

**Confidentialité de l'Email**  $000$ 

*Attention : vous fournissez une adresse mail dans le code de la page !*

*Nous déconseillons de placer un lien en dur vers votre adresse email dans le code du site. Elle sera à tous les coups scannée par des robots et utilisée pour du spam. Utilisez un formulaire de contact, ou encodez votre adresse mail avant qu'elle soit foutue !*

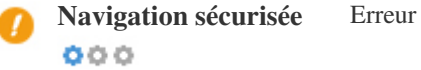

### **Mobile**

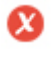

**Adaptabilité aux mobiles**  $000$ 

**Compatibilité aux**

**mobiles**

 $000$ 

*Aïe ! Votre site n'est pas adapté aux mobiles. Vous perdez quasiment la moitié de vos visiteurs. Votre score de facilité de navigation sur mobile est de 0/100*

*Un site adapté aux mobiles sera favorisé par Google dans les résultats des recherches faites à partir d'un mobile.*

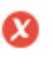

*Pas top, votre page contient des objets incorporés*

*Les objets embarqués comme flash, silverlight, java...réservés à des applications très particulières, ils doivent être évité.*

<span id="page-15-0"></span>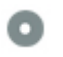

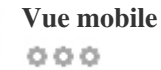

*Plus de 75% des utilisateurs d'Internet sont sur un support mobile...pouvez-vous vraiment vous en passer ?*

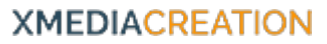

### **Technologies**

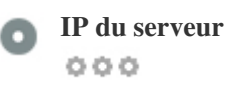

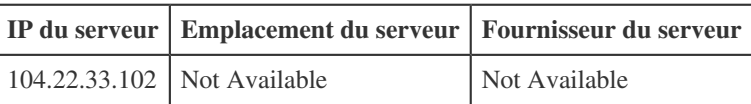

*L'adresse IP de votre serveur a un petit impact sur le SEO, en particulier pour le référencement local.*

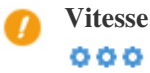

**Vitesse** *A faire pour accélérer votre site :*

 *Parfait, votre site charge peu de fichiers CSS*

- *Pas top : trop de fichiers Javascript sont chargés*
- *Parfait, votre site n'utilise pas des tableaux pour la mise en page.*
- *Pas top, votre site utilise des styles en ligne. Rassemblez tout dans un fichier CSS*

*La vitesse de chargement d'un site est doublement importante : pour les visiteurs, puisqu'un site lent voit ses visiteurs quitter la page avant son chargement, et pour les moteurs de recherche, qui favorisent de plus en plus la qualité et mesurent donc à la fois la vitesse, et le taux de rebond. A traiter de toute urgence !*

 $000$ 

**Analytics** *Nous n'avons pas détecté d'outils d'analyse des stats sur votre site.*

<span id="page-17-0"></span>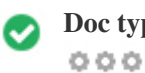

Le Doc Type permet d'indiquer aux navigateurs comment interpréter le code de la page. Il permet d'éviter des erreurs d'affichage et *de javascript.*

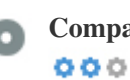

**Compatibilité W3** *W3C non valide ! Essayez de faire mieux (si possible)*

*Le W3C est un consortium qui veille au respect des standards du Web. Il est préférable que le code de votre site le respecte au maximum.*

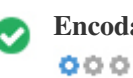

**Encodage** *Bien, le langage et l'encodage des caractères est déclaré : UTF-8*

*Une bonne configuration de la langue peut éviter des problèmes d'encodage des caractères spéciaux.*

### <span id="page-18-0"></span>**Réseaux sociaux**

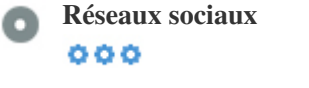

**Réseaux sociaux** *Votre statu sur les réseaux sociaux*

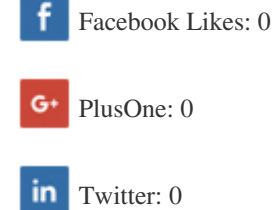

*Les réseaux sociaux sont un moyens relativement économique pour faire connaitre votre site. N'hésitez pas à mettre en place des actions pour inciter au partage de vos pages.*

<span id="page-19-0"></span>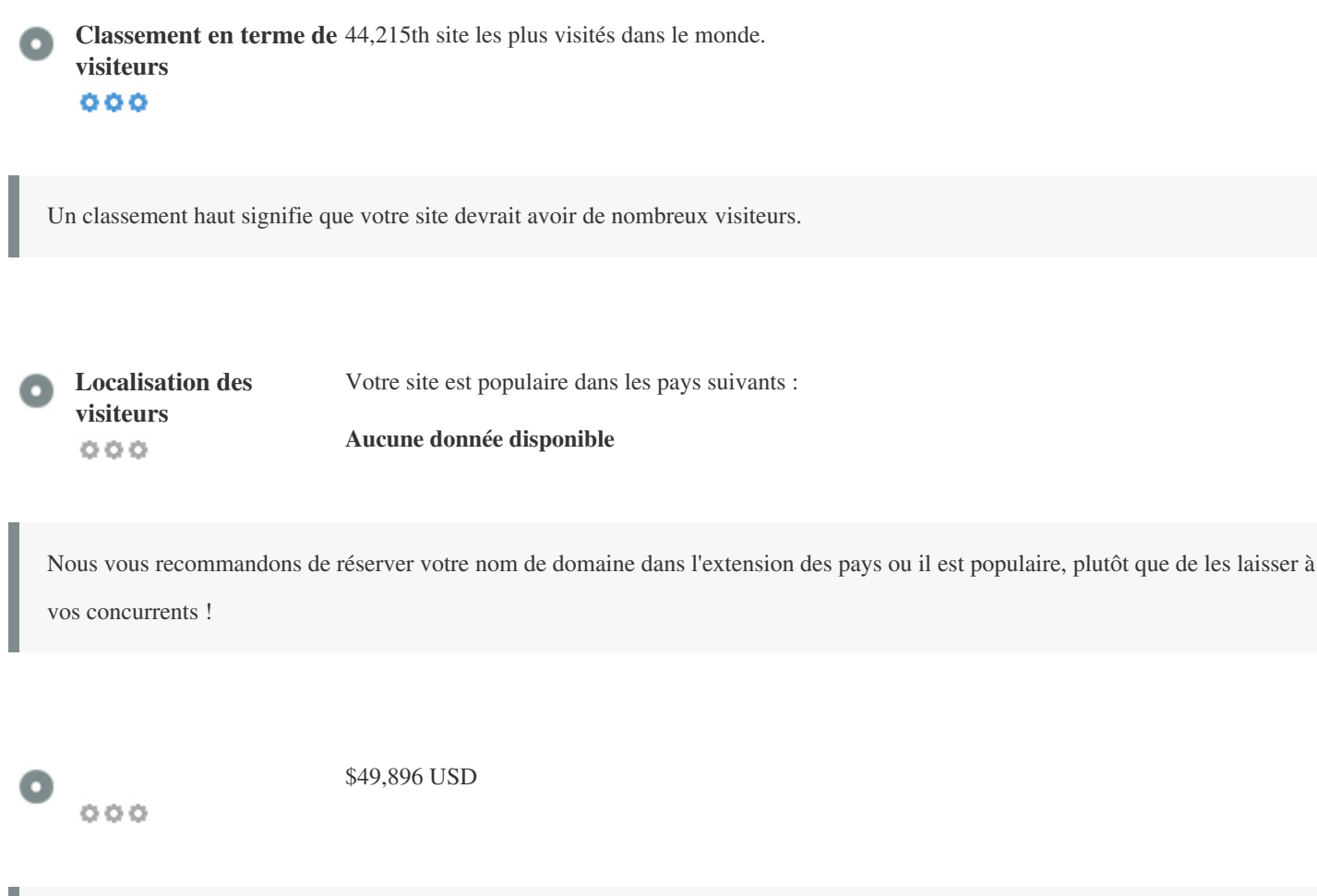

*Juste une estimation du trafic de votre site basé sur Alexa Rank*

### **Analyse des liens**

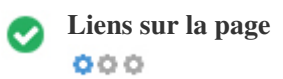

### **Liens sur la page** *Nous avons trouvé un total de 159 liens sur votre page*

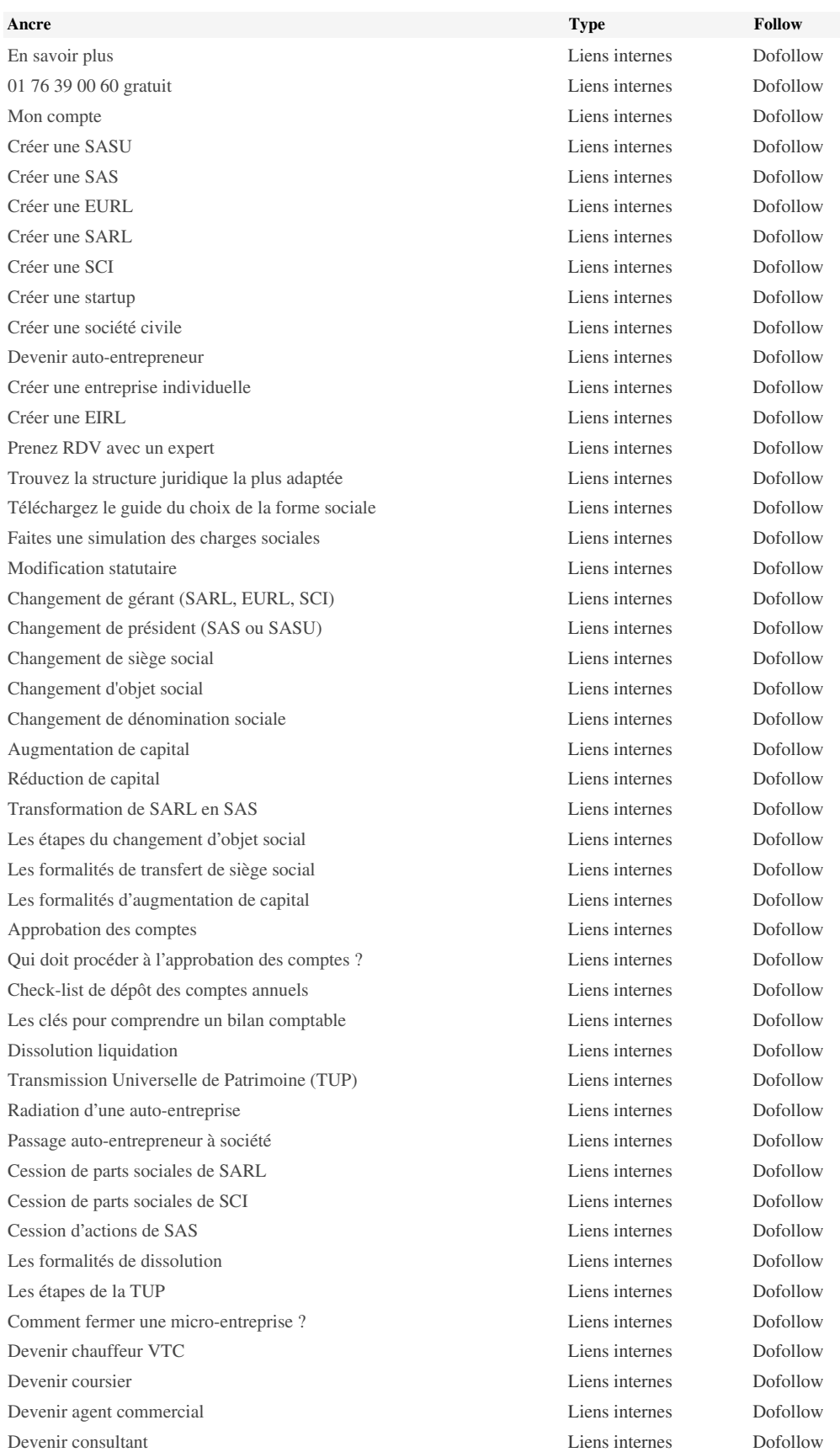

*[Devenir restaurateur](http://legalstart.fr/creation-entreprise/ouvrir-un-restaurant/) Liens internes Dofollow [Voir tous les métiers](http://legalstart.fr/documents/#exercer-metier-title) Liens internes Dofollow [Télécharger le guide de l'entrepreneur](http://legalstart.fr/creation-entreprise/guide-creation-entreprise/) Liens internes Dofollow [Télécharger le guide de l'artisan](http://legalstart.fr/creation-entreprise/guide-artisan/) Liens internes Dofollow [Télécharger le guide du commerçant](http://legalstart.fr/creation-entreprise/guide-du-commercant/) Liens internes Dofollow [Télécharger le guide du VTC](http://legalstart.fr/creation-entreprise/guide-vtc/) Liens internes Dofollow [Télécharger le guide du freelance](http://legalstart.fr/creation-entreprise/guide-du-freelance/) Liens internes Dofollow [Création d'une association](http://legalstart.fr/creation-entreprise/creation-association/) Liens internes Dofollow [Approbation et dépôt des comptes](http://legalstart.fr/statut-entreprise/approbation-depot-comptes-association/) Liens internes Dofollow [Modification des statuts](http://legalstart.fr/statut-entreprise/modification-association/) Liens internes Dofollow [Comment créer une association ?](http://legalstart.fr/fiches-pratiques/association/comment-creer-une-association-loi-1901-les-etapes-a-suivre/) Liens internes Dofollow [Les formalités de modification des statuts d'une association](http://legalstart.fr/fiches-pratiques/association/pourquoi-et-comment-modifier-ses-statuts-dassociation/) Liens internes Dofollow [Comment dissoudre une association ?](http://legalstart.fr/fiches-pratiques/association/dissolution/) Liens internes Dofollow [La fiscalité de l'association](http://legalstart.fr/fiches-pratiques/association/association-loi-de-1901-quels-impots/) Liens internes Dofollow [Dépôt de marque](http://legalstart.fr/propriete-intellectuelle/depot-marque/) Liens internes Dofollow [Dépôt de logo](http://legalstart.fr/propriete-intellectuelle/depot-logo/) Liens internes Dofollow [Recherche d'antériorité](http://legalstart.fr/propriete-intellectuelle/recherche-anteriorite/) Liens internes Dofollow [Surveillance de marque](http://legalstart.fr/surveillance-marque/) Liens internes Dofollow [Dépôt de brevet](http://legalstart.fr/propriete-intellectuelle/depot-brevet/) Liens internes Dofollow [Protection d'une création/concept](http://legalstart.fr/propriete-intellectuelle/protection-creation/) Liens internes Dofollow [Quelles sont les étapes d'un dépot de marque ?](http://legalstart.fr/fiches-pratiques/depot-marque/) Liens internes Dofollow [Pourquoi faire une recherche d'antériorité ?](http://legalstart.fr/fiches-pratiques/depot-marque/recherche-anteriorite-marque/) Liens internes Dofollow [Télécharger le guide du dépôt de marque](http://legalstart.fr/propriete-intellectuelle/guide-depot-marque/) Liens internes Dofollow [Recouvrement de factures](http://legalstart.fr/recouvrement/) Liens internes Dofollow [Mise en demeure](http://legalstart.fr/recouvrement/mise-en-demeure/) Liens internes Dofollow [Injonction de payer](http://legalstart.fr/recouvrement/injonction-de-payer/) Liens internes Dofollow [La procédure de recouvrement](http://legalstart.fr/fiches-pratiques/se-faire-payer/recouvrement-impayes/) Liens internes Dofollow [Tout savoir sur la mise en demeure de payer](http://legalstart.fr/fiches-pratiques/recouvrement/mise-en-demeure/) Liens internes Dofollow [Tout savoir sur l'injonction de payer](http://legalstart.fr/fiches-pratiques/recouvrement/procedure-d-injonction-de-payer/) Liens internes Dofollow [Télécharger le guide du recouvrement](http://legalstart.fr/statut-entreprise/guide-recouvrement/) Liens internes Dofollow [Rédiger un CDI](http://legalstart.fr/contrat-travail/contrat-duree-indeterminee-cdi/) Liens internes Dofollow [Rédiger un CDD](http://legalstart.fr/contrat-travail/contrat-duree-determinee-cdd/) Liens internes Dofollow [Rupture conventionnelle](http://legalstart.fr/droit-travail/rupture-conventionnelle/) Liens internes Dofollow [Lettre de convocation](http://legalstart.fr/droit-travail/lettre-convocation/) Liens internes Dofollow [Lettre de licenciement](http://legalstart.fr/droit-travail/lettre-licenciement/) Liens internes Dofollow [Comment rédiger un CDD ?](http://legalstart.fr/fiches-pratiques/recruter-un-salarie/comment-bien-rediger-un-contrat-de-travail-a-duree-determinee/) Liens internes Dofollow [Comment rédiger un CDI ?](http://legalstart.fr/fiches-pratiques/recruter-un-salarie/contrat-de-travail-a-duree-indeterminee-mode-demploi/) Liens internes Dofollow [Tout sur la DPAE](http://legalstart.fr/fiches-pratiques/recruter-un-salarie/declaration-prealable-a-embauche-dpae/) Liens internes Dofollow [Comment rompre un contrat de travail ?](http://legalstart.fr/fiches-pratiques/rupture-contrat-travail/) Liens internes Dofollow [Assistance Legalstart](http://legalstart.fr/assistance-legalstart/) Liens internes Dofollow [Comptastart](http://legalstart.fr/comptastart/) Liens internes Dofollow [Service Conformité](http://legalstart.fr/service-conformite/) Liens internes Dofollow [Qu'est-ce que l'assistance juridique ?](http://legalstart.fr/fiches-pratiques/astuces-entrepreneurs/assistance-juridique/) Liens internes Dofollow [Quels sont les registres obligatoires ?](http://legalstart.fr/fiches-pratiques/creer-sa-societe/registres-obligatoires/) Liens internes Dofollow [Est-ce obligatoire de recourir à un expert-comptable ?](http://legalstart.fr/fiches-pratiques/astuces-entrepreneurs/obligation-recours-expert-comptable/) Liens internes Dofollow [Statuts de SASU](http://legalstart.fr/creation-entreprise/modele-gratuit/statuts-sasu/) Liens internes Dofollow [Statuts de SAS](http://legalstart.fr/creation-entreprise/modele-gratuit/statuts-sas/) Liens internes Dofollow [Statuts de SARL](http://legalstart.fr/creation-entreprise/modele-gratuit/statuts-sarl/) Liens internes Dofollow [Statuts de EURL](http://legalstart.fr/creation-entreprise/modele-gratuit/statuts-eurl/) Liens internes Dofollow [Statuts de SCI](http://legalstart.fr/creation-entreprise/modele-gratuit/statuts-sci/) Liens internes Dofollow [Business plan](http://legalstart.fr/creation-entreprise/modele-business-plan/) Liens internes Dofollow [Business plan de restaurant](http://legalstart.fr/creation-entreprise/modele-business-plan-restaurant/) Liens internes Dofollow [Business plan de bar](http://legalstart.fr/creation-entreprise/modele-business-plan-bar/) Liens internes Dofollow*

*[Business plan de e-commerce](http://legalstart.fr/creation-entreprise/modele-business-plan-ecommerce/) Liens internes Dofollow [Business plan de food truck](http://legalstart.fr/creation-entreprise/modele-business-plan-food-truck/) Liens internes Dofollow [Voir plus](http://legalstart.fr/documents/#business-plan) Liens internes Dofollow [Contrat de CDI](http://legalstart.fr/droit-travail/modele-gratuit/contrat-cdi/) Liens internes Dofollow [Contrat de CDD](http://legalstart.fr/droit-travail/modele-gratuit/contrat-cdd/) Liens internes Dofollow [Promesse d'embauche d'un salarié](http://legalstart.fr/droit-travail/modele-gratuit/confirmation-promesse-embauche-cdi/) Liens internes Dofollow [Renouvellement de la période d'essai](http://legalstart.fr/droit-travail/modele-gratuit/renouvellemment-periode-essai/) Liens internes Dofollow [Lettre de premier avertissement](http://legalstart.fr/droit-travail/modele-gratuit/lettre-premier-avertissement/) Liens internes Dofollow [Voir plus](http://legalstart.fr/documents/#droit-social) Liens internes Dofollow [Guide de l'auto-entrepreneur](http://legalstart.fr/creation-entreprise/guide-auto-entrepreneur/) Liens internes Dofollow [Guide de la SASU](http://legalstart.fr/creation-entreprise/guide-creation-sasu/) Liens internes Dofollow [Guide de la SAS](http://legalstart.fr/creation-entreprise/guide-creation-sas/) Liens internes Dofollow [Guide de la SARL](http://legalstart.fr/creation-entreprise/guide-creation-sarl/) Liens internes Dofollow [Voir plus](http://legalstart.fr/documents/#guides-pratiques-title) Liens internes Dofollow [Créer une entreprise](http://legalstart.fr/fiches-pratiques/creer-une-entreprise/) Liens internes Dofollow [Gérer une entreprise](http://legalstart.fr/fiches-pratiques/gerer-une-entreprise/) Liens internes Dofollow [Exercer un métier](http://legalstart.fr/fiches-pratiques/exercer-un-metier/) Liens internes Dofollow [Fermer une entreprise](http://legalstart.fr/fiches-pratiques/fermer-une-entreprise/) Liens internes Dofollow [Gérer ses salariés](http://legalstart.fr/fiches-pratiques/gerer-ses-salaries/) Liens internes Dofollow [Protéger ses créations](http://legalstart.fr/fiches-pratiques/proteger-sa-propriete-intellectuelle/) Liens internes Dofollow [Se faire payer](http://legalstart.fr/fiches-pratiques/se-faire-payer/) Liens internes Dofollow [Quelles étapes pour créer une entreprise ?](http://legalstart.fr/fiches-pratiques/creer-sa-societe/etapes-de-creation-entreprise/) Liens internes Dofollow [Quelles démarches pour devenir auto-entrepreneur ?](http://legalstart.fr/fiches-pratiques/autoentrepreneur/statut-auto-entrepreneur-quelles-demarches/) Liens internes Dofollow [Quelles aides pour créer une entreprise ?](http://legalstart.fr/fiches-pratiques/aides-creation-entreprise/) Liens internes Dofollow [Créer une entreprise](http://legalstart.fr/creation-entreprise/) Liens internes Dofollow [Accéder à tous les services](http://legalstart.fr/documents/#modification-entreprise-title) Liens internes Dofollow [Voir tous les services](http://legalstart.fr/documents/) Liens internes Dofollow [Créez votre SAS/SASU](http://legalstart.fr/creation-sas-sasu/) Liens internes Dofollow [Créez votre SARL/EURL](http://legalstart.fr/creation-sarl-eurl/) Liens internes Dofollow [Votre entreprise évolue ?](http://legalstart.fr/documents/#gerer) Liens internes Dofollow [Besoin d'aide ?](http://legalstart.fr/documents/#modeles) Liens internes Dofollow [Consultez nos guides pratiques](http://legalstart.fr/documents/#guides) Liens internes Dofollow [Comment créer une SASU ?](http://legalstart.fr/fiches-pratiques/sasu/) Liens internes Dofollow [Comment créer une SAS ?](http://legalstart.fr/fiches-pratiques/sas/pieces-justificatives-formalites/) Liens internes Dofollow [Comment créer une SARL ?](http://legalstart.fr/fiches-pratiques/sarl/comment-creer-une-sarl/) Liens internes Dofollow [Comment créer une EURL ?](http://legalstart.fr/fiches-pratiques/eurl/comment-creer-eurl/) Liens internes Dofollow [Comment déposer une marque ?](http://legalstart.fr/fiches-pratiques/deposer-une-marque/comment-deposer-marque/) Liens internes Dofollow [Comment obtenir le recouvrement d'une facture ?](http://legalstart.fr/fiches-pratiques/recouvrement/comment-obtenir-le-paiement-de-factures-impayees/) Liens internes Dofollow [Retrouvez plus de 1000 articles dans notre espace de fiches pratiques](http://legalstart.fr/fiches-pratiques/) Liens internes Dofollow [\[email protected\]](http://legalstart.fr/cdn-cgi/l/email-protection) Liens internes Dofollow [Nous envoyer un message](http://legalstart.fr/corp/contact/) Liens internes Dofollow [Parler à un avocat](http://legalstart.fr/avocats/) Liens internes Dofollow [Nous rejoindre](http://legalstart.fr/corp/recrutement/) Liens internes Dofollow [L'équipe Legalstart](http://legalstart.fr/corp/equipe/) Liens internes Dofollow [Articles de presse](http://legalstart.fr/corp/presse/) Liens internes Dofollow [Nos partenaires](http://legalstart.fr/corp/partenaires/) Liens internes Dofollow [Conditions Générales](http://legalstart.fr/corp/cgu/) Liens internes Dofollow [CGU Avocats](http://legalstart.fr/corp/cgu-avocats/) Liens internes Dofollow [Mentions légales](http://legalstart.fr/corp/mentions-legales/) Liens internes Dofollow [Comité consultatif](http://legalstart.fr/corp/comite-validation/) Liens internes Dofollow [Moyens de paiement](http://legalstart.fr/corp/moyens-paiement/) Liens internes Dofollow [4,8/5 \(basé sur 839 avis clients\)](http://www.avis-verifies.com/avis-clients/legalstart.fr) Liens externes Dofollow [No Anchor Text](https://www.facebook.com/pages/legalstartfr/237855009707806?ref=br_tf#) Liens externes Dofollow*

*[No Anchor Text](https://twitter.com/legalstart_fr) Liens externes Dofollow [No Anchor Text](https://www.linkedin.com/company/legalstart) Liens externes Dofollow [Parrainage](https://legalstart.referralcandy.com/) Liens externes Dofollow*

*Même s'il n'y a pas de limite technique au nombre de liens présents sur une page, on estime qu'il vaut mieux ne pas dépasser 200 liens.*

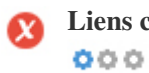

**Liens cassés** *Cette page contient des liens cassés : corriger les URLs ou supprimez les liens.*

*http://legalstart.fr/tel:+33176390060*

*Les liens cassés sont des liens vers des pages qui n'existent pas. Ils dévalorisent votre réputation aux yeux de Google. Corrigez impérativement ces erreurs.*